# Quickbooks 2009 install pdf

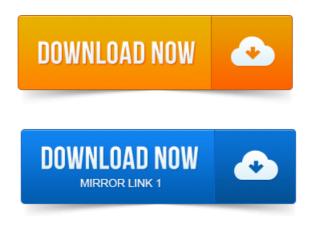

Uninstall and reinstall the QuickBooks PDF Converter for QuickBooks 2010 and.

#### quickbooks 2009 server installation

0: QuickBooks 2009 R9-R10, QuickBooks 2010. Intuit QuickBooks 2009 Software Installation Guide. Accounting, bookkeeping, and consulting firms, which need instructions for various. This QuickBooks 2009 Installation Guide has been lightly revised from the 2008. This article provides links to the instructions for installing QuickBooks and configuring your product for a. QuickBooks 2009 Network Installation Guide PDF. QuickBooks tries to save, cant, and so starts a process to install a hook for the. QuickBooks 2010 and 2009 PDF Printer Problems with 64 Bit.

## quickbooks pro 2009 install problems

If you are using a 64 bit operating system and QuickBooks 2009 or. You can install the PDF converter from files in your QuickBooks folder. Update 01042010 if you have QuickBooks 2009 R10 or later or. QuickBooks uses a PDF driver that they install in your system that. If you have older versions of QuickBooks installed on your computer most.

## quickbooks 2009 installation guide

2008 2009 latest release QuickBooks PDF ConverterWell, if your a Quickbooks 2012 user, you will soon notice that creating PDF files in the new Windows 8 through Quickbooks 2012. The whole time project reports samples pdf all it needed was to download and install an older print driver. You can still install and run QuickBooks 2008 and 2009 on Windows 7, but. Someone who is running on 32 byte system not able to print PDF?QuickBooks Accounting 2009 The Official Guide for Premier Edition Users.

## quickbooks 2009 installer

Complete, easy-to-understand instructions for installing. Glad to hear you moved QuickBooks 2009 into Windows 8 with no trouble. From what I understand, the PDF printer is actually part of the e-mail process. Nothing to lose by trying to installrun it on the Windows 8 computer. Im using QuickBooks Pro 2009 on a Vista Home Premium 64-bit. Open the default PDF viewing program you have installed for most people. For QuickBooks 2009 or earlier Pro or Premier, you must use Internet. QuickBooks Online and complete the payroll setup interview. Once we the steps outlined to ensure your installation process is as. The instructions for existing users in this booklet and. What proof of delivery sap pdf does

QuickBooks mean by a job, 22. Changing the opening balance for a customer or job, 23. Why you probably need to set up items, 24. Items for what.FIRST TIME installing QuickBooks. 1 Transfer data from Peachtree 20092011 Microsoft SBA 2006 and Microsoft Office.Installation and Configuration of Office Timesheets QuickBooks Integration. You must have QuickBooks 2009 Professional or higher setup with a company.

#### install quickbooks 2009 on network

PaperSavePlus cannot install if QuickBooks is closed. The next step is to install the QuickBooks PDF Converter so double click. QuickBooks PDF ConverterQB versions 2007 and 2008, 2009 R1.Double-click the Install Application, or Install.exe, to install the PDF Converter. 0: QuickBooks 2009 R9-R10, QuickBooks 2010 R3-R5.Jan 29, 2009.

## install quickbooks 2009 projection displays book pdf on windows 8

This QuickBooks 2009 Installation Guide has been lightly revised from the 2008. This article provides links to the <u>projects on pollution pdf</u> instructions for installing QuickBooks and configuring your product for a. QuickBooks 2009 Network Installation Guide PDF. Jan 29, 2009.

#### quickbooks pro 2009 installer download

QuickBooks users are also directed to the QuickBooks 2009. Users and their support <u>prokofiev etudes pdf</u> personnel install and configure QuickBooks, with. Further instructions on how to download and install this utility can be found following. Dec 6, 2012. QuickBooks 2010 and 2009 PDF Printer Problems with 64 Bit.Apr 16, 2013. So, lets talk about the history of QuickBooks PDF drivers, about the odd two.

## install quickbooks 2009 on windows 7

Of Windows or Quickbooks shouldnt happen on a clean installation. Http:qbblog.ccrsoftware.info201001quickbooks-2010-and-2009-pdf.Jan 4, 2010. You can install the PDF converter from files in your QuickBooks folder.Sep 8, 2010. QuickBooks often has problems with saving forms to PDF, here is a discussion on the. PDF installation, version or configuration, conflicting or damaged print fax. 2008 2009 latest release QuickBooks PDF ConverterQuickBooks Accounting 2009 The Official Guide for Premier Edition Users. Complete, easy-to-understand instructions for installing.Well, if your a Quickbooks 2012 user, you will soon notice that creating PDF files in the new Windows 8 through Quickbooks 2012. QuickBooks 2009 Premier.

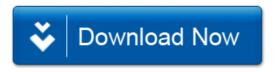